**<1. 팟빵에서 가로수 들어가기>**

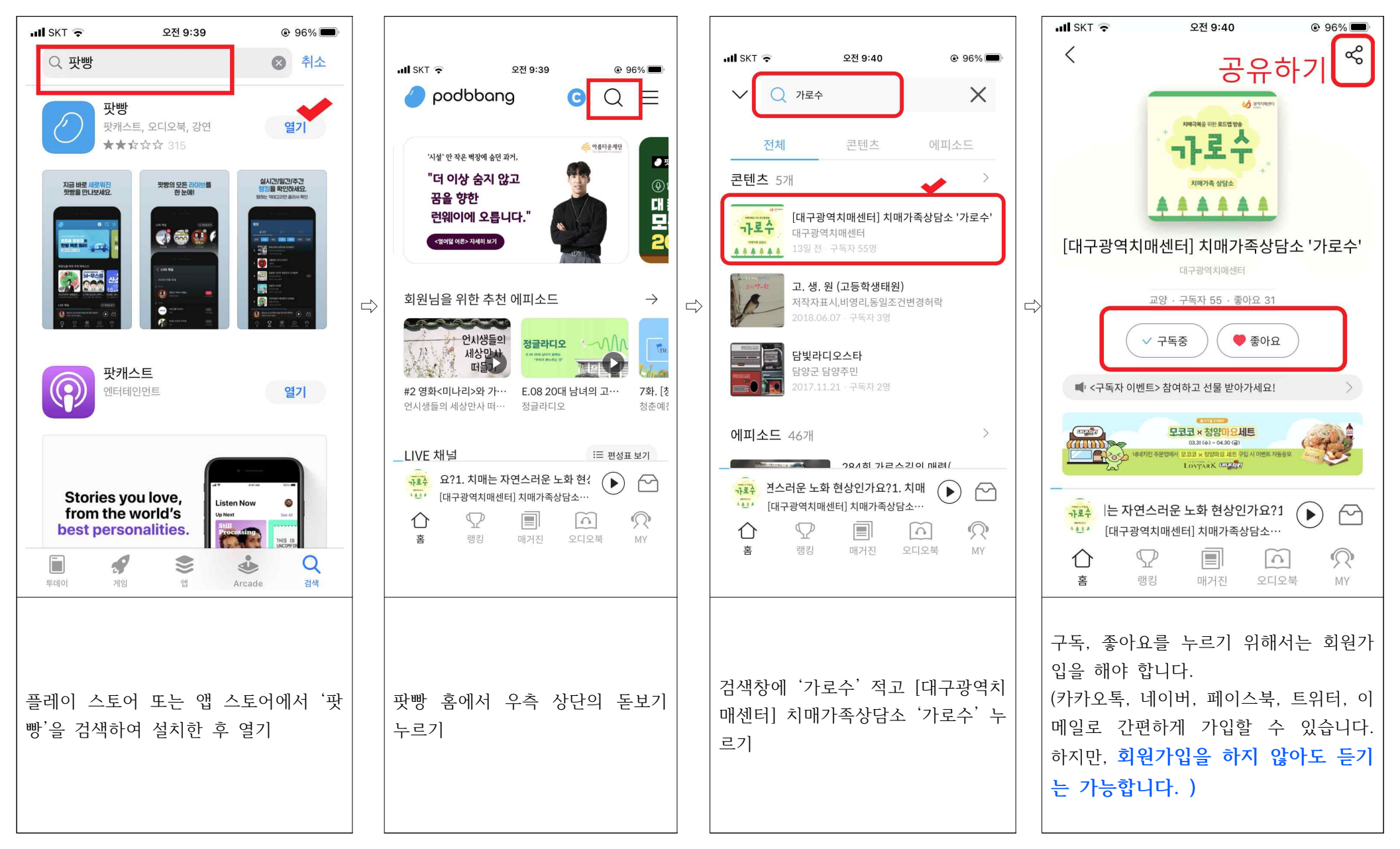

**<2. 팟빵에서 가로수 듣기>**

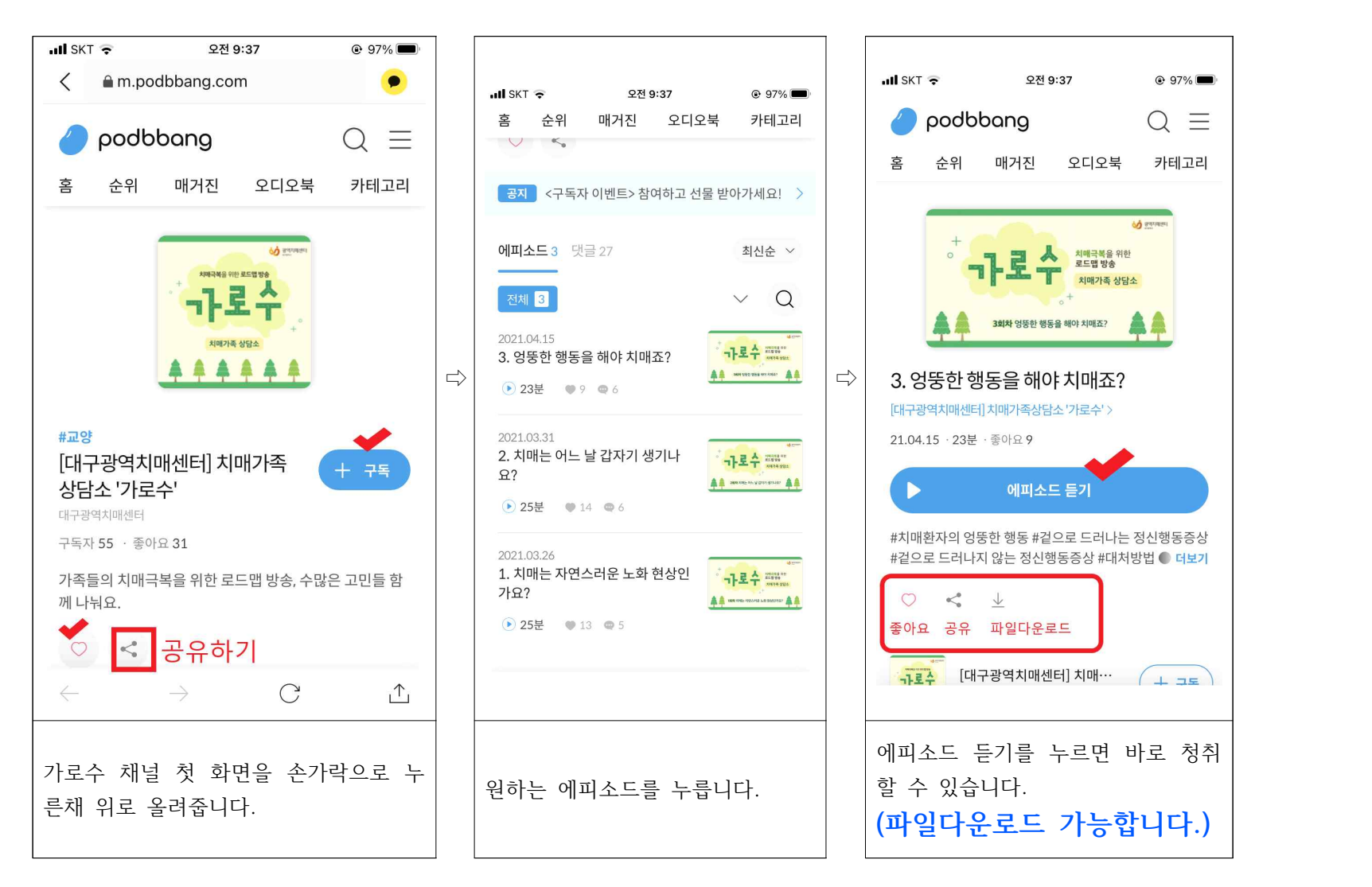

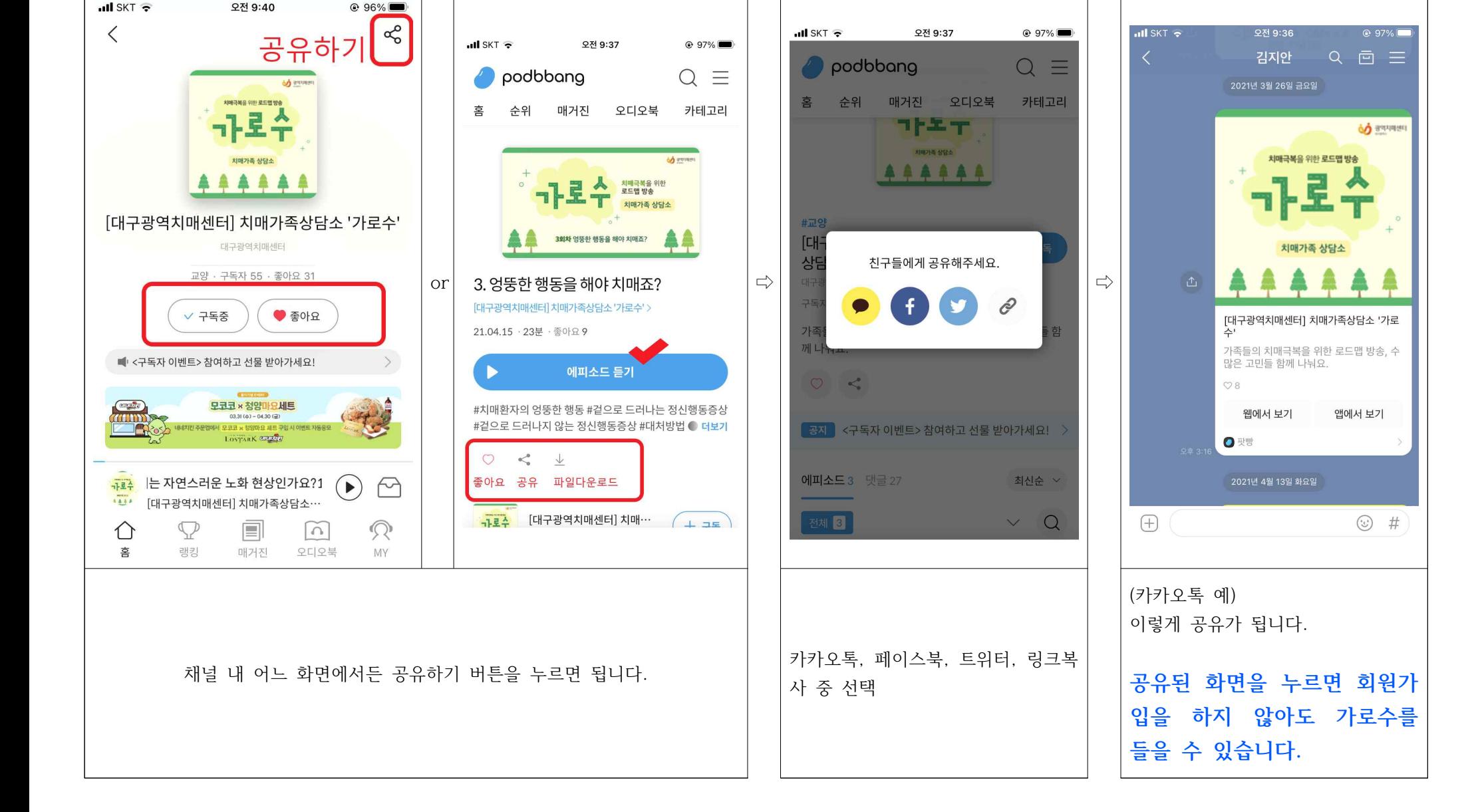

**<4. 문자 활용하기>**

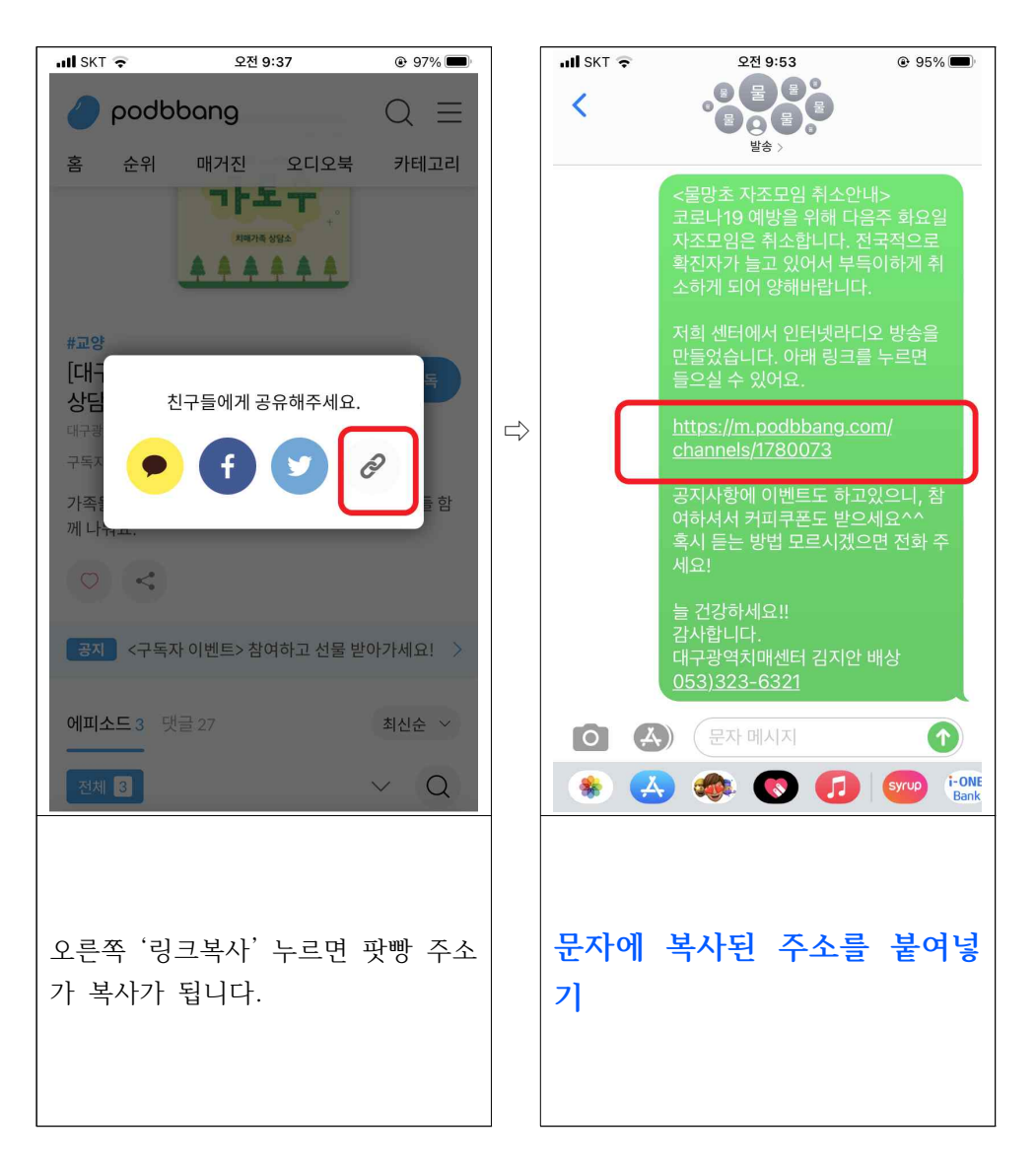

## **<5. 정말 쉽게 들어가기>**

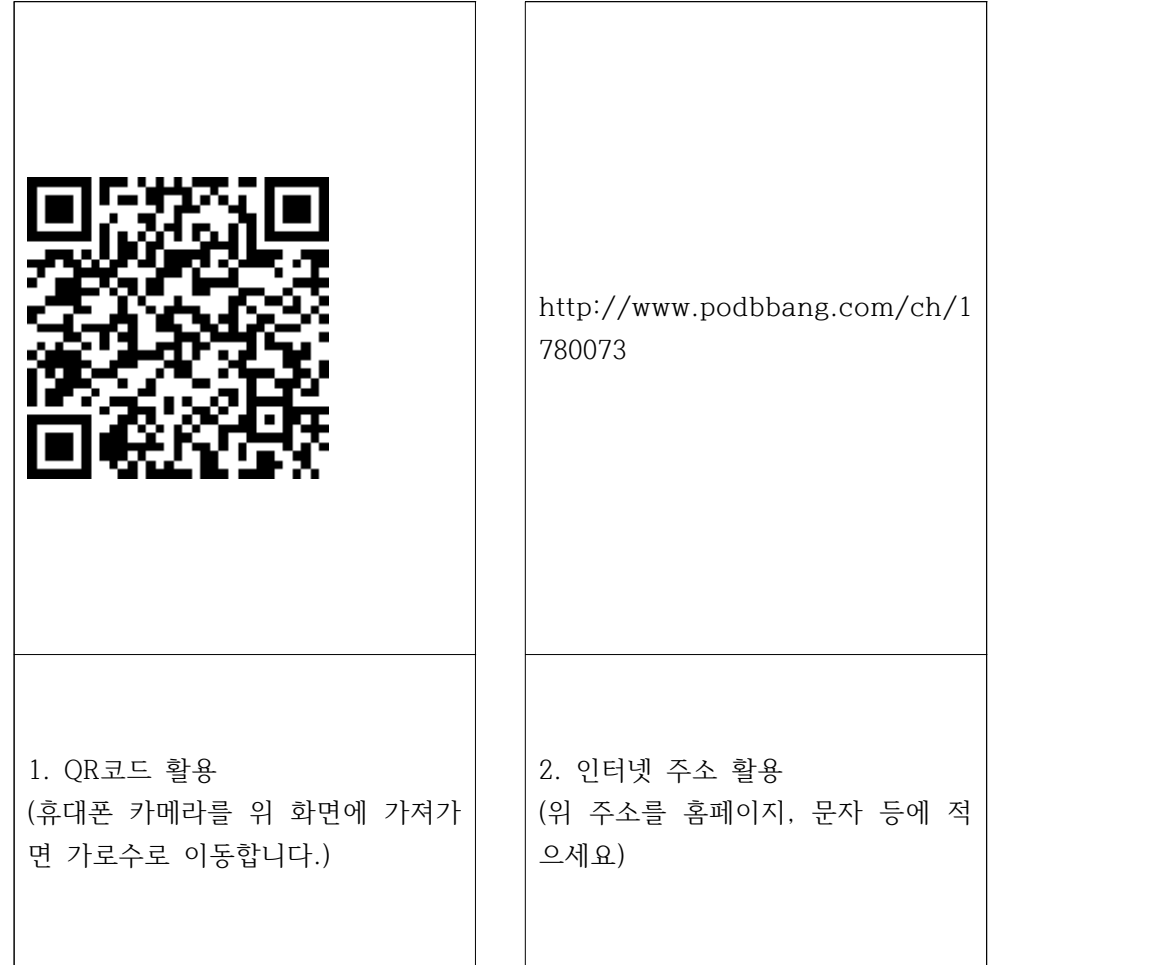